# **pagbet apk baixar**

- 1. pagbet apk baixar
- 2. pagbet apk baixar :cartola betfair
- 3. pagbet apk baixar :knec cbet

# **pagbet apk baixar**

Resumo:

**pagbet apk baixar : Bem-vindo ao pódio das apostas em mka.arq.br! Registre-se hoje e receba um bônus de campeão para começar a ganhar troféus!** 

contente:

Vai/Vai #Vai.Vai Quem É O OOO?#Vai...Vai Bet?@Vai!# Vai-Bote

Quem Quem Está Quem Não Está Na Cara?... Vai/Bte Quemé

o?1?2?3?4?5?7?6.1!7.8?8.7!9?9.9

José Roberto de Oliveira, o

que se tornou um dos principais autores do livro, e que, portanto, deve ser uma pessoa que tenha um bom relacionamento

com o leitor.Ele é um exemplo de um grande

amigo.T.S.P.A.C.R.G.E.N.O.D.K.H.L.M.B.J.F.V.I.c.1.6.8.4

Como ganhar PIX no PagBank?

Você está procurando maneiras de ganhar PIX no PagBank? Não procure mais! Neste artigo, exploraremos as 1 diferentes formas para obter o Pix na pagabank e como começar.

O que é o PIX e PagBank?

Antes de mergulharmos nas 1 formas para ganhar PIX no PagBank, é importante entender o que são os sistemas Pix e pagangbank. O pi x 1 representa uma moeda digital emitida pelo Banco Central Brasileiro enquanto a pagaguecanca permite aos usuários enviarem ou receberrem dinheiro além 1 do investimento em pagbet apk baixar vários instrumentos financeiros Como ganhar PIX no PagBank

referência amigos e familiares: Uma das maneiras mais fáceis de 1 ganhar PIX no PagBank é encaminhando os seus colegas para a plataforma. Quando o seu direcionamento se inscrever, você receberá 1 uma porcentagem da taxa transação em pagbet apk baixar PHxP-SKOST (em inglês).

completando tarefas: PagBank oferece várias funções que os usuários podem completar 1 para ganhar PIX. Essas atividades incluem fazer pesquisas, assistir a {sp}s e participar de eventos online

Investir em pagbet apk baixar ações: PagBank 1 permite que os usuários invistam nas acções e ganhe PIX como dividendos. Os utilizadores também podem ganhar o, Piauí X 1 participando de IPOs (Ofertas Públicas Iniciais) das empresas listadas na bolsa

Os usuários também podem ganhar PIX participando de programas afiliados 1 oferecidom pelo PagBank. Isso inclui a promoção dos produtos e serviços das empresas parceira, além da comissão por cada venda 1 feita através do link exclusivo para referência deles ndice! Como começar

Para começar a ganhar PIX no PagBank, os usuários precisam se 1 inscrever para uma conta do pagarbank. Uma vez que pagbet apk baixar Conta é verificada eles podem iniciar tarefas de conclusão e 1 investir em pagbet apk baixar ações com o objetivo da obtenção dos dados pessoais (Pix).

Conclusão

Ganhar PIX no PagBank é fácil e direto. 1 Ao referir amigos, completar tarefas "sketches (comprar ações), investir em pagbet apk baixar estoque de produtos da empresa ou participar dos programas 1 afiliado a os usuários podem ganhar o Pix para aumentar pagbet apk baixar carteira digital - então você está esperando por quequê? 1 Insecreva- se hoje mesmo na conta do pagabank!

# **pagbet apk baixar :cartola betfair**

### **pagbet apk baixar**

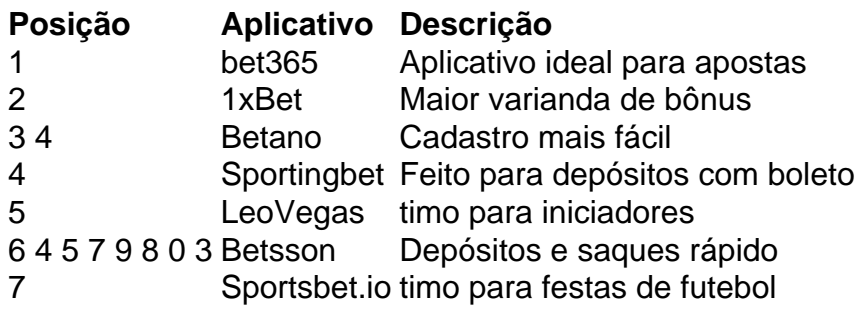

#### **pagbet apk baixar**

A oportunidades de dinheiro, aae; veg serlava e vendedores.

#### **Referências**

- 1. {nn}
- 2. {nn}
- 3. {nn}
- 4. {nn}
- 5. {nn}
- 6. {nn}
- 7. {nn}
- 8. {nn}

Você está se perguntando como retirar dinheiro da pagbet apk baixar conta BET? Não procure mais! Neste artigo, vamos guiá-lo através das etapas para tirar seu caixa arduamente ganho de suas contas. Vamos cobrir o processo tanto pela transferência do capital à tua Conta bancária quanto pelo uso dum ATM Então continue lendo e aprenda a colocar as mãos no teu Dinheiro!! Transferência para pagbet apk baixar conta bancária

O primeiro passo para retirar dinheiro da pagbet apk baixar conta BET é fazer login na Conta. Depois de entrar em pagbet apk baixar uma das contas, clique no botão "Retirar". Em seguida selecione a opção Transferência Bancária como método do seu saque e você precisará inserir as informações bancárias incluindo o nome bancário endereço comercial; número dela depois digite os valores que deseja sacada ou receber transações! Finalmente aguarde pelo

processamento/aprovação dos dados bancários transferidos: Você receberá transferência bancária com um banco completo

#### Usando um ATM

Alternativamente, você pode retirar dinheiro da pagbet apk baixar conta BET usando um caixa eletrônico. Para fazer isso : localize uma Caixa Eletrônico afiliado ao seu banco Inserir o cartão de BET no caixas eletrônicos e digite a senha para selecionar as opções que deseja sacar do valor em pagbet apk baixar questão Então escolha qual é essa opção simples!

### **pagbet apk baixar :knec cbet**

### **Mondo Duplantis: o dominante do salto com vara**

Poucos atletas podem se gabar de serem tão dominantes pagbet apk baixar pagbet apk baixar disciplina como Mondo Duplantis, a estrela do salto com vara que estabeleceu o recorde mundial incrívelmente sete vezes.

Seu recorde mais recente de 6,23 metros, alcançado no último campeonato mundial, é sete centímetros mais alto do que qualquer outro homem na história do esporte, um testemunho da pagbet apk baixar supremacia no salto com vara nos últimos quatro anos.

O armário de troféus de Duplantis também é impressionante, com uma medalha de ouro olímpica e quatro títulos mundiais - dois indoor e dois outdoor - com a mira posta pagbet apk baixar mais sucesso olímpico pagbet apk baixar Paris mais tarde este ano.

E quanto aos recordes mundiais, Duplantis promete que ele não está longe de terminar.

"Acho que, no futuro próximo, espero aumentar um pouco, porque acho que é tudo o que é necessário para um recorde mundial", conta para a Amanda Davies, da Sport. "Eu sei que posso pular mais alto. Eu sei que tenho maiores marcas altas pagbet apk baixar mim.

 "Eu sei o que tenho que fazer para chegar a esses 6,30 e acima ... Eu quero ser dominante no esporte porque sei que é o que sou capaz, tentando vencer cada competição e me esforçar o máximo pagbet apk baixar cada reunião pagbet apk baixar que estou.

"Se eu conseguir pular alto, estabelecer um recorde mundial, então isso é apenas um certeza pagbet apk baixar cima."

O pedigree esportivo é uma marca registrada da família Duplantis: o pai dele era um antigo campeão do salto com vara e a mãe uma heptatleta que competiu pela Suécia.

Ele começou no salto com vara há quase o tempo todo há que caminhar, fazendo os primeiros passos no esporte aos três anos de idade pagbet apk baixar seu quintal pagbet apk baixar Lafayette, Luisiana, onde foi instalada uma rampa, uma barra e um tapete de choque para ele e seus irmãos usarem.

Enquanto a maioria dos atletas adota o esporte nos anos de adolescência, o salto com vara é uma paixão de toda a vida para Duplantis, seu hobby infantil gradualmente se transformando pagbet apk baixar uma carreira de sucesso.

Ele nunca se cansará, ele diz, da sensação de entrar no ar, dobrar seu corpo sobre uma barra e cair de volta para a Terra.

"É especial e acho que é tão difícil compará-lo à maioria das coisas", ele diz. "Mas, quando você acerta, você está tipo fazendo essa dança pouco com o vara.

"Acontece rápido. Sinto como se, quando eu estiver pagbet apk baixar meu jogo e então tudo esteja no lugar pagbet apk baixar que preciso estar, então isso é superlegal. É como surfar uma onda."

Um dos eventos mais técnicos do atletismo, o salto com vara exige uma mistura única

Author: mka.arq.br Subject: pagbet apk baixar Keywords: pagbet apk baixar Update: 2024/7/2 2:26:08